# **7.2 OWL**

- the OWL versions use certain DL semantics:
- Base:  $ALC_{\mathcal{R}+}$ : (i.e., with transitive roles). This logic is called S (reminiscent to its similarity to the modal logic  $S$ ).
- roles can be ordered hierarchically (rdfs:subPropertyOf;  $H$ ).
- OWL Lite:  $\mathcal{SHTF}(D)$ , Reasoning in EXPTIME.
- OWL DL:  $\mathcal{SHOIN}(D)$ , decidable. Pellet (2007) implements  $\mathcal{SHOLQ}(D)$ . Decidability is in NEXPTIME (combined complexity wrt. TBox+ABox), but the actual complexity of a given task is constrained by the maximal used cardinality and use of nominals and inverses and behaves like the simpler classes. (Ian Horrocks and Ulrike Sattler: A Tableau Decision Procedure for SHOIQ(D); In IJCAI, 2005, pp. 448-453; available via http://dblp.uni-trier.de)
- progress in OWL 2.0 towards  $\mathcal{SROTQ}(D)$  and more datatypes ...

307

## **OWL NOTIONS**

• Classes and Properties are nodes in an RDF model, their characteristics are specified by OWL properties.

#### OWL Class Definitions and Axioms (Overview)

- owl:Class
- The properties of an owl:Class (including owl:Restriction) node describe the properties of that class.

An owl:Class is required to satisfy the conjunction of all constraints (implicit: intersection) stated by its subelements.

These characterizations are roughly the same as discussed for DL class definitions:

- **–** Constructors: owl:unionOf, owl:intersectionOf, owl:complementOf (ALC)
- **–** Enumeration Constructor: owl:oneOf (enumeration of elements; O)
- **–** Axioms rdfs:subClassOf, owl:equivalentClass,
- **–** Axiom owl:disjointWith (also expressible in ALC: C disjoint with D is equivalent to  $C \sqsubseteq \neg D$

# **OWL NOTIONS (CONT'D)**

#### OWL Restriction Classes (Overview)

- owl: Restriction is a subclass of owl: Class, allowing for specification of a constraint on one property.
- one property is restricted by an owl:onProperty specifier and a constraint on this property:
	- **–** (N , Q, F) owl:cardinality, owl:minCardinality or owl:maxCardinality,
	- **–** owl:allValuesFrom (∀R.C), owl:someValuesFrom (∃R.C),
	- **–** owl:hasValue (O),
	- **–** including datatype restrictions for the range (D)
- by defining an owl:Restriction as subclass of another owl:Restriction, multiple such constraints can be defined.

309

# **OWL NOTIONS (CONT'D)**

OWL Property Axioms (Overview)

- atomic constructor: rdf:Property
- from RDFS: rdfs:domain/rdfs:range assertions, rdfs:subPropertyOf
- Axiom owl:equivalentProperty
- Axioms: subclasses of rdf:Property: owl:TransitiveProperty, owl:SymmetricProperty, owl:FunctionalProperty, owl:InverseFunctionalProperty (see Slide 238)

OWL Individual Axioms (Overview)

- Individuals are modeled by unary classes
- owl: same As, owl: different From, owl: All Different  $(o_1, \ldots, o_n)$ .

# **FIRST-ORDER LOGIC EQUIVALENTS**

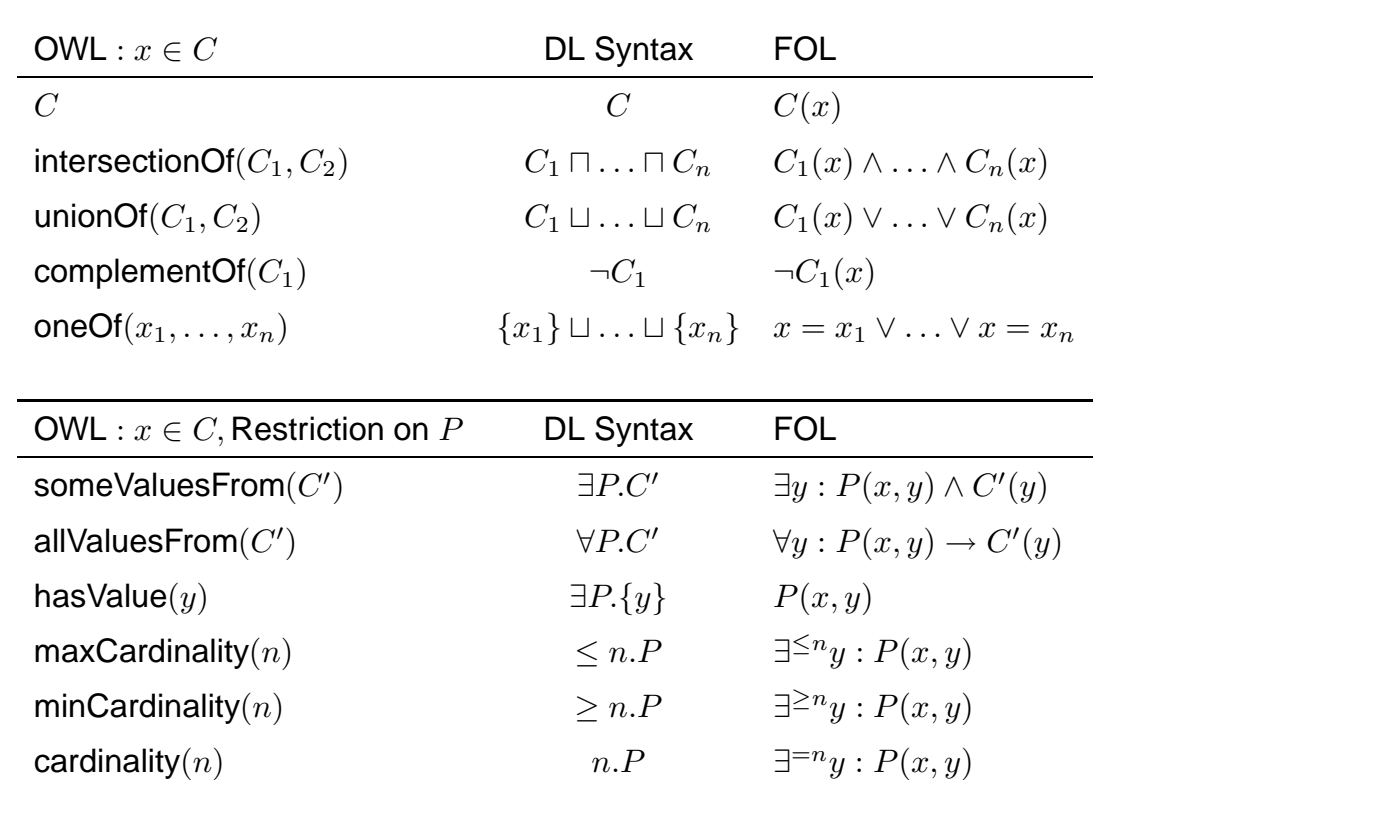

311

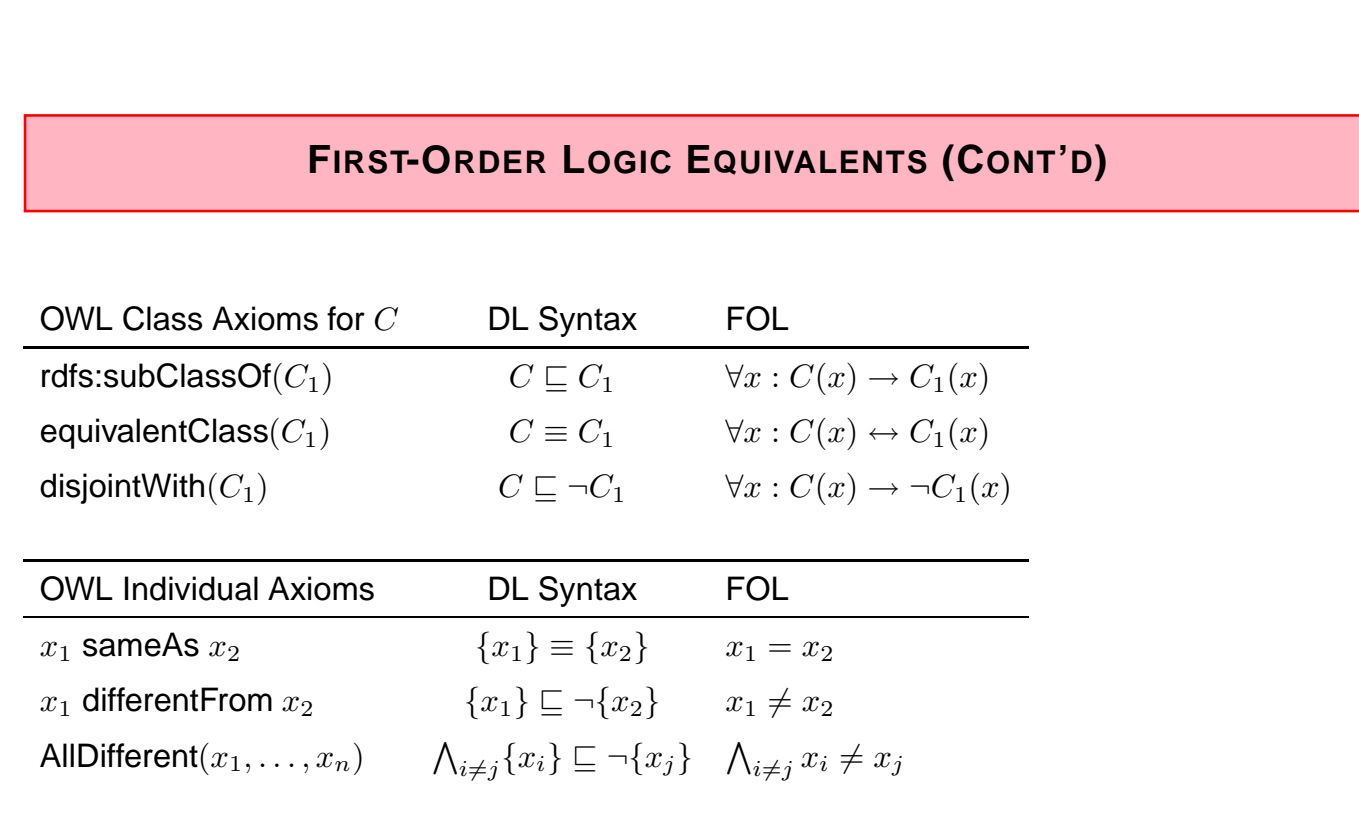

## **FIRST-ORDER LOGIC EQUIVALENTS (CONT'D)**

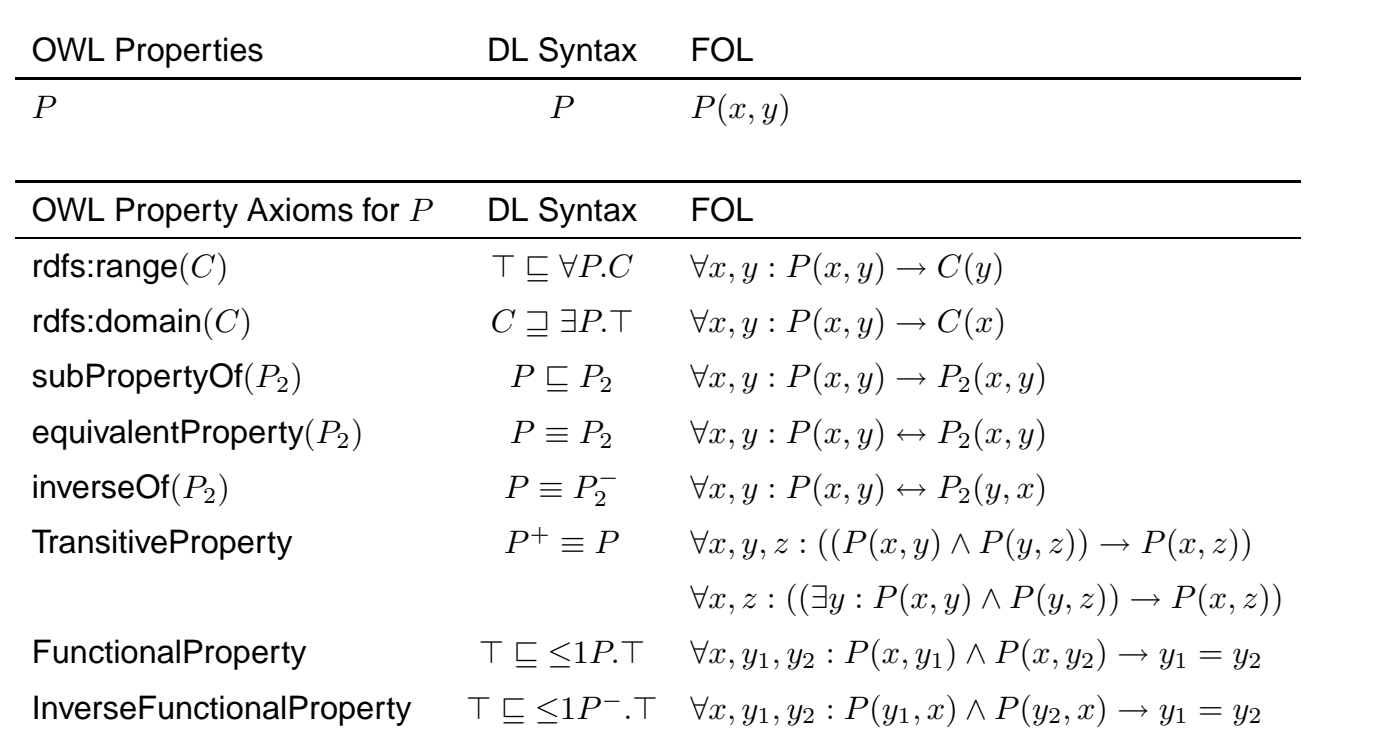

#### $\frac{1}{313}$

## **REPRESENTATION**

- most OWL constructs have a straightforward representation in RDF/XML and N3.
- OWL in RDF/XML format: usage of class, property, and individual names:
	- **–** as @rdf:about when used as identifier of a subject (owl:Class, rdf:Property and their subclasses),
	- **–** as @rdf:resource as the object of a property.
- some constructs need auxiliary structures (collections): owl:unionOf, owl:intersectionOf, and owl:oneOf are based on Collections
	- **–** representation in RDF/XML by rdf:parseType="Collection".
	- **–** representation in N3 by  $(x_1 x_2 ... x_n)$
	- **–** as RDF lists: rdf:List, rdf:first, rdf:rest

## **EXAMPLE: PARADOX**

```
<?xml version="1.0"?>
<rdf:RDF xmlns:owl="http://www.w3.org/2002/07/owl#"
    xmlns:rdf="http://www.w3.org/1999/02/22-rdf-syntax-ns#"
    xml:base="foo://bla/">
<owl:Class rdf:about="Paradox">
 <owl:complementOf rdf:resource="Paradox"/>
</owl:Class>
\langle \text{rdf:RDF} \rangle
```
[Filename: RDF/paradox.rdf]

• without reasoner:

jena -t -if paradox.rdf Outputs the same RDF facts in N3 without checking consistency.

• with reasoner:

jena -e -pellet -if paradox.rdf

reads the RDF file, creates a model (and checks consistency) and in this case reports that it is not consistent.

 $315$ 

## **EXAMPLE: UNION AND SUBCLASS; T-BOX REASONING**

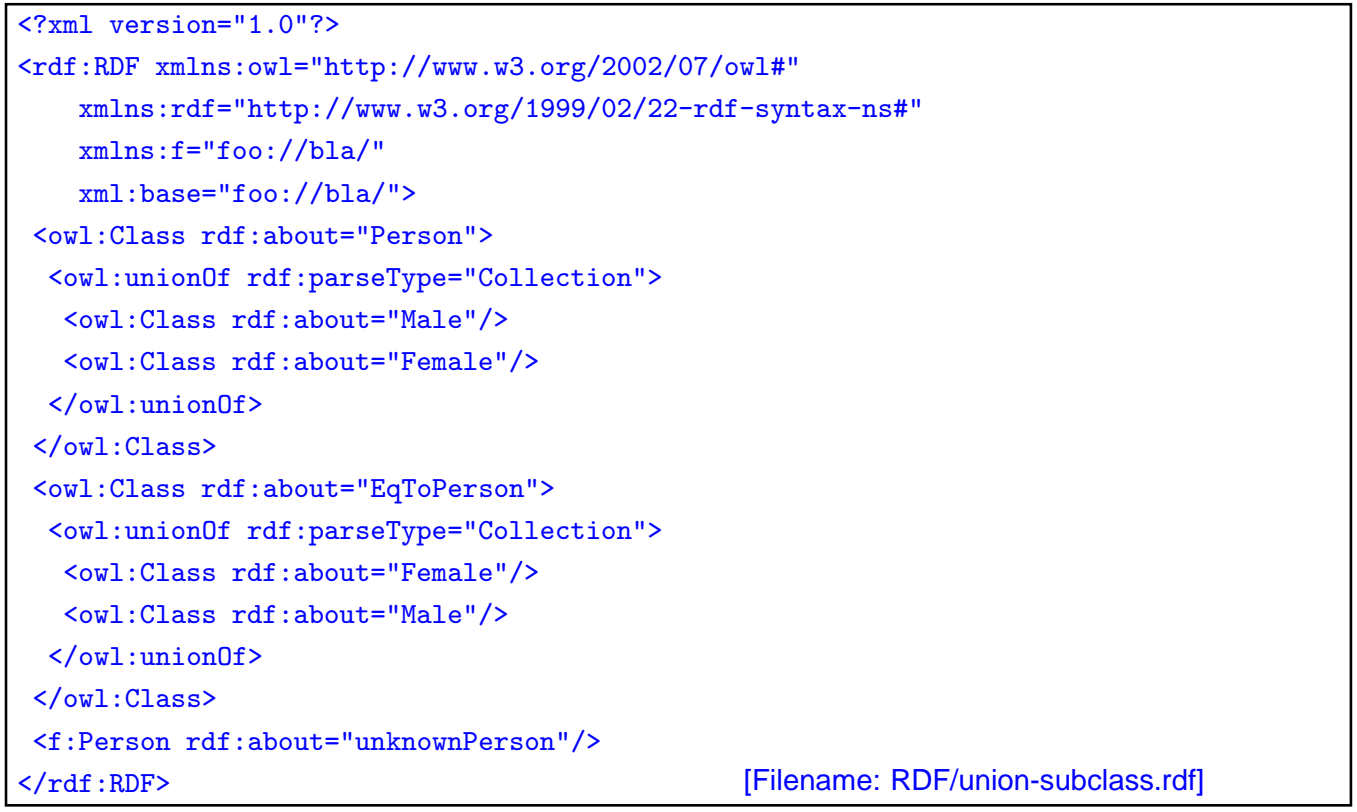

#### Example (Cont'd)

• print class tree (with jena -e -pellet):

```
owl:Thing
   bla:Person = bla:EqToPerson - (bla:unknownPerson)
      bla:Female
      bla:Male
```
- Male and Female are derived to be subclasses of Person.
- Person and EqToPerson are equivalent classes.
- unknownPerson is a member of Person and EqToPerson.

```
prefix rdf: <http://www.w3.org/1999/02/22-rdf-syntax-ns#>
prefix rdfs: <http://www.w3.org/2000/01/rdf-schema#>
prefix owl: <http://www.w3.org/2002/07/owl#>
prefix : <foo://bla/>
select ?SC ?C ?T ?CC ?CD
from <file:union-subclass.rdf>
where {{?SC rdfs:subClassOf ?C} UNION
       {:unknownPerson rdf:type ?T} UNION
       {?CC owl:equivalentClass ?CD}} [Filename: RDF/union-subclass.sparql]
```

```
317
```
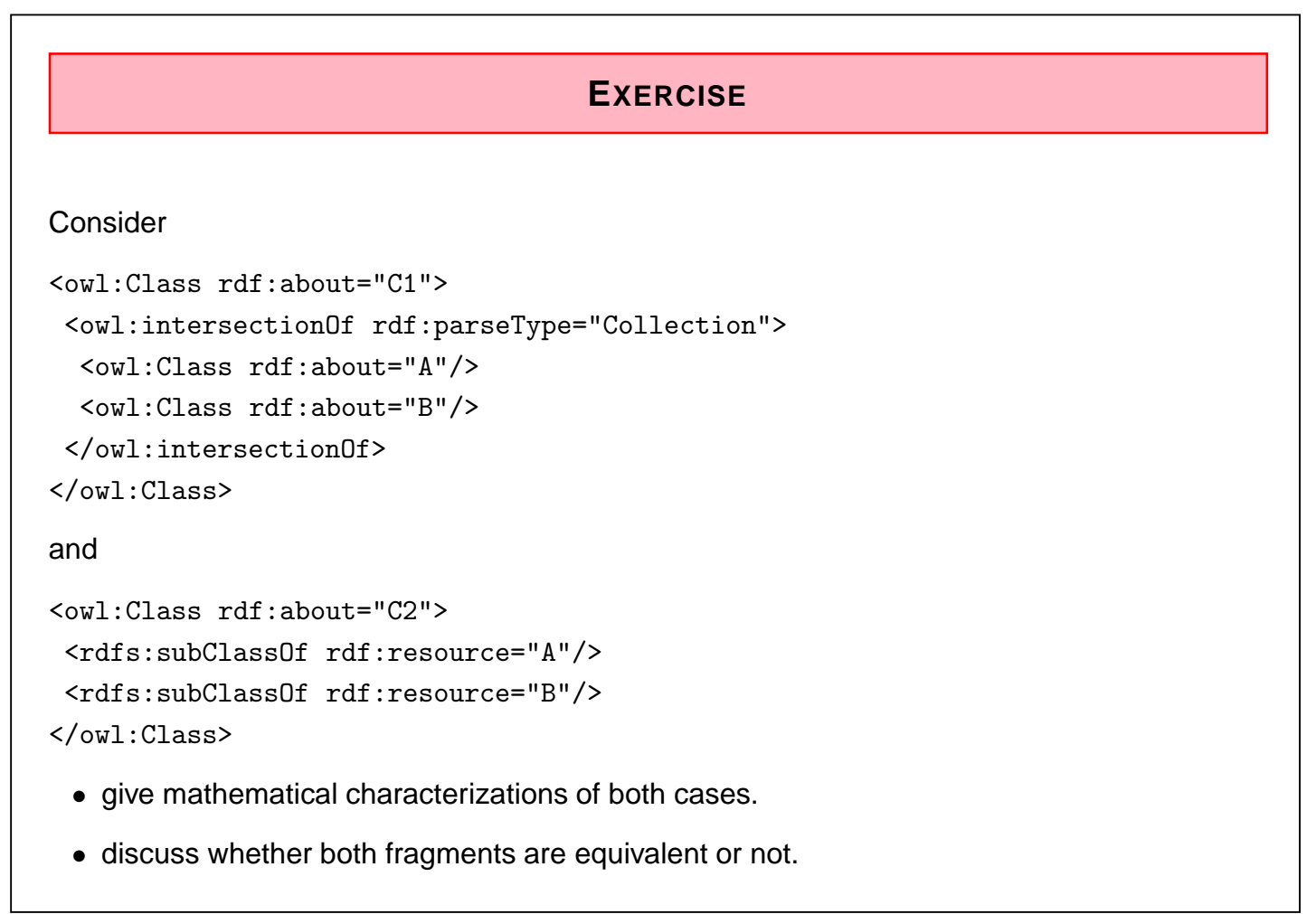

#### **DISCUSSION**

- Two classes are equivalent (wrt. the knowledge base) if they have the same interpretation in every model of the KB.
- $C_1$  is characterized to be the intersection of classes A and B.
- for  $C_2$ , it is asserted that  $C_1$  is a subset of A and that it is a subset of B.
- Thus there can be some c that is in  $A, B, C_1$ , but not in  $C_2$ .
- Thus,  $C_1$  and  $C_2$  are not equivalent.

#### 319

## **DISCUSSION: FORMAL NOTATION**

The DL equivalent to the knowledge base (TBox) is

$$
\mathcal{T} = \{C_1 \equiv (A \sqcap B), \quad C_2 \sqsubseteq A, \quad C_2 \sqsubseteq B\}
$$

The First-Order Logic equivalent is

$$
\mathcal{KB} = \{ \forall x : A(x) \land B(x) \leftrightarrow C_1(x) , \quad \forall x : C_2(x) \to A(x) \land B(x) \}
$$

Thus,  $\mathcal{KB} \models \forall x : C_2(x) \rightarrow A(x) \land B(x)$ .

Or, in DL:  $\mathcal{T} \models C_2 \sqsubseteq C_1$ .

On the other hand,  $\mathcal{M} = (\mathcal{D}, \mathcal{I})$  with  $\mathcal{D} = \{c\}$  and

$$
\mathcal{I}(A) = \{c\}, \ \mathcal{I}(B) = \{c\}, \ \mathcal{I}(C_1) = \{c\}, \ \mathcal{I}(C_2) = \emptyset
$$

is a model of  $KB$  (wrt. first-order logic) and T (wrt. DL) that shows that  $C_1$  and  $C_2$  are not equivalent.

## **OWL:RESTRICTION – EXAMPLE**

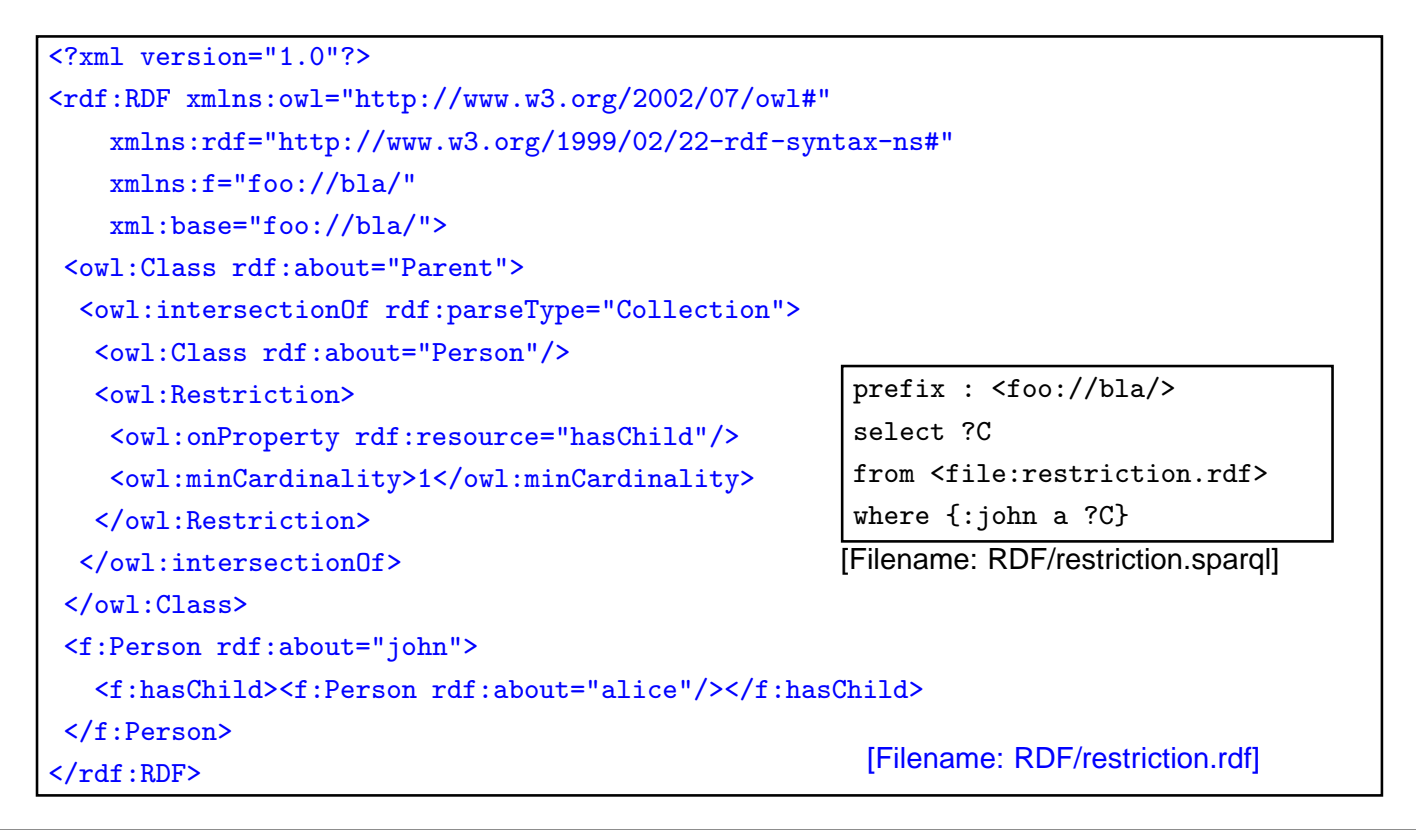

321

# **RESTRICTIONS ONLY AS BLANK NODES** Consider the following (bad) specification: :badIdea a owl:Restriction; owl:onProperty :hasChild; owl:minCardinality 1. This is not allowed in OWL-DL. Correct specification: :badIdea owl:equivalentClass [a owl:Restriction; owl:onProperty :hasChild; owl:minCardinality 1]. Why? ... there are many reasons, for one of them see next slide.

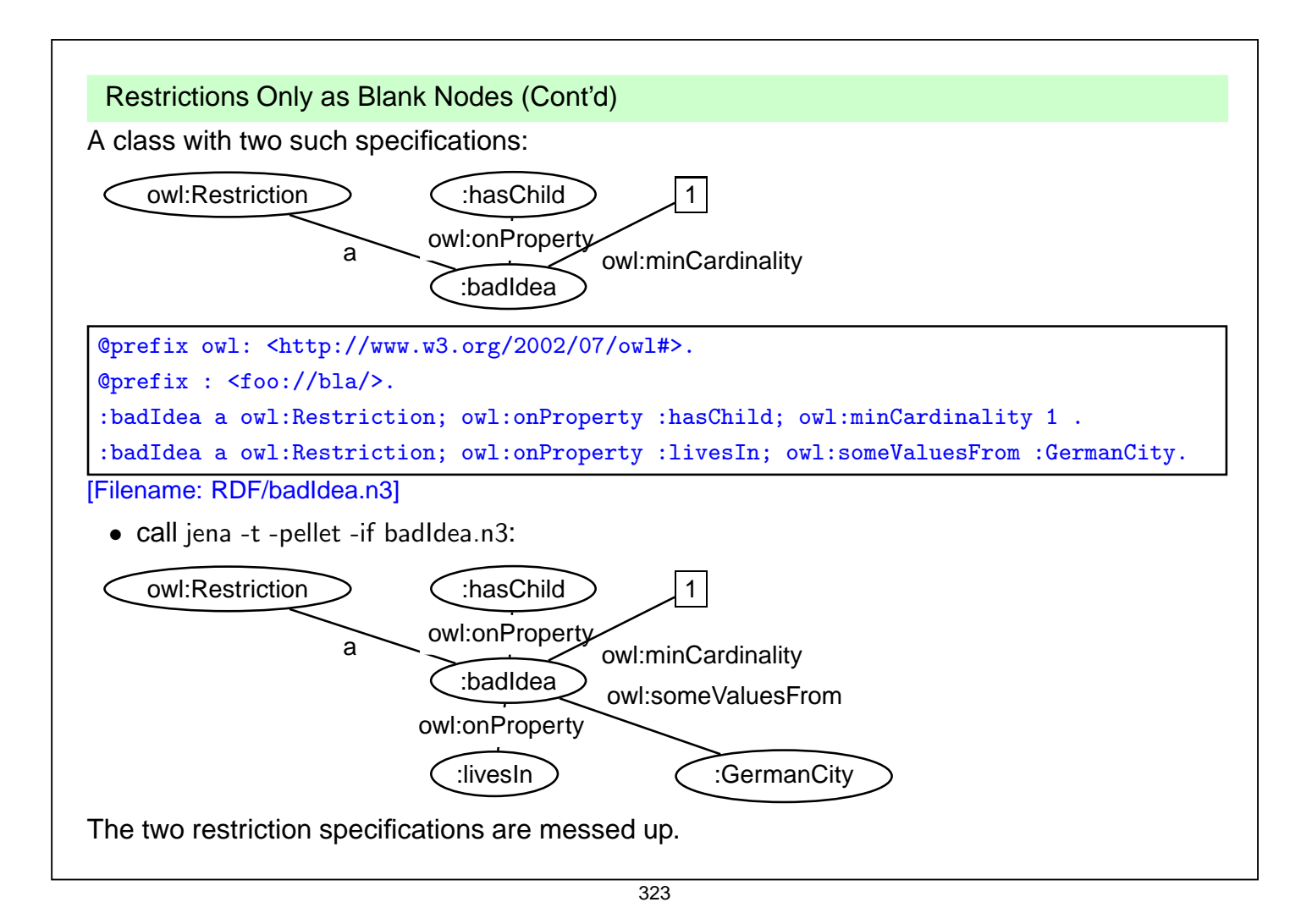

Restrictions Only as Blank Nodes (Cont'd) • Thus specify each Restriction specification with a separate blank node: @prefix owl: <http://www.w3.org/2002/07/owl#>. @prefix : <foo://bla/>. :TwoRestrictions owl:intersectionOf ( [ a owl:Restriction; owl:onProperty :hasChild; owl:minCardinality 1] [ a owl:Restriction; owl:onProperty :livesIn; owl:someValuesFrom :GermanCity] ) . [Filename: RDF/twoRestrictions.n3]

The DL equivalent: TwoRestrictions  $\equiv (\exists \text{ hasChild}.\top) \sqcap (\exists \text{ livesIn}.\text{GermanCity})$ 

#### Another reason:

:AnotherBadDesignExample a owl:Restriction; owl:onProperty :hasChild; owl:minCardinality 1; rdfs:subClassOf :Person.

... mixes the definition of the Restriction with an axiom; the meaning is unclear (and the outcome is up to the strategy of the Reasoner). Obviously, the designer intended to specify an intersection, ABDE  $\equiv$   $\exists \geq 1$  has Child.  $\top \cap$  Person, but the DL translation actually specifies a definition and an assertive axiom: ABDE  $\equiv \exists \geq 1$  hasChild. $\top \wedge$  ABDE  $\sqsubseteq$  Person

## **MULTIPLE RESTRICTIONS ON A PROPERTY**

• "All persons that have at least two children, and one of them is male"

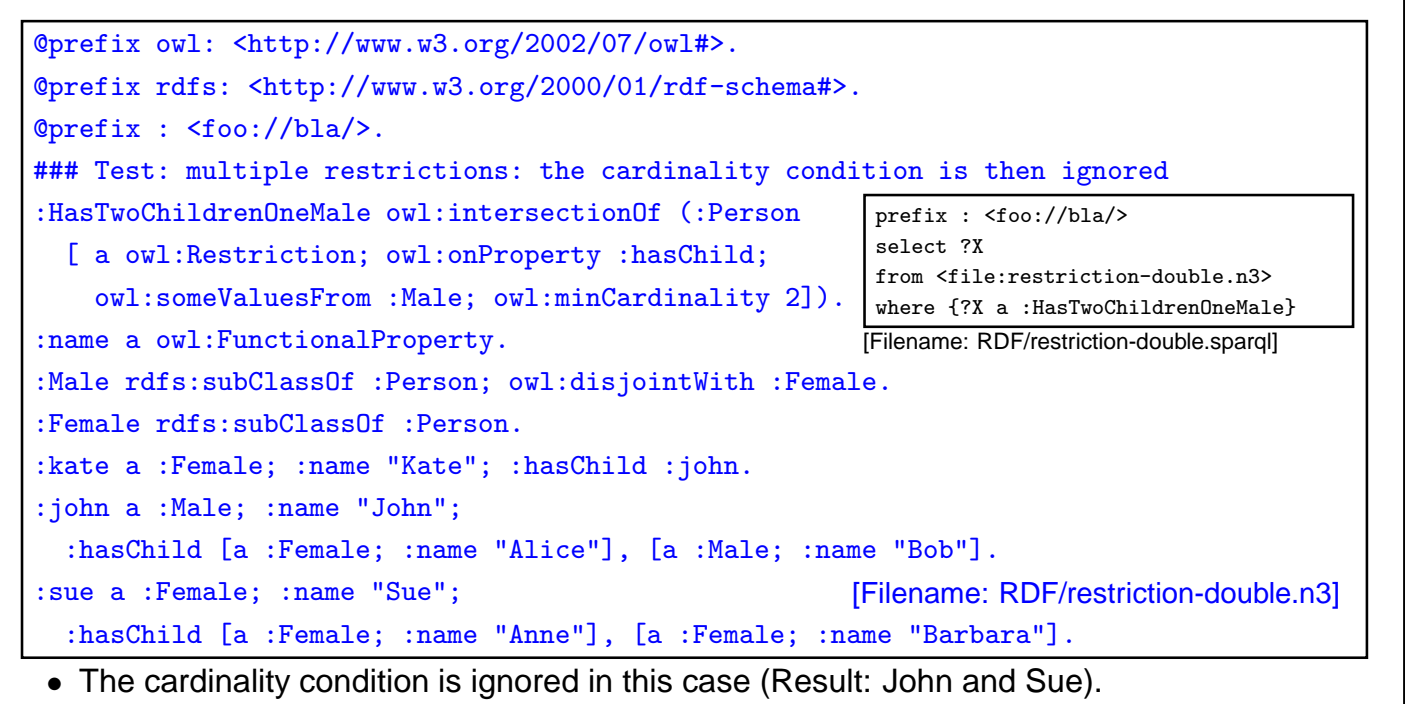

• Solution: intersection of restrictions

325

## **MULTIPLE RESTRICTIONS ON A PROPERTY**

• "All persons that have at least two children, and one of them is male"

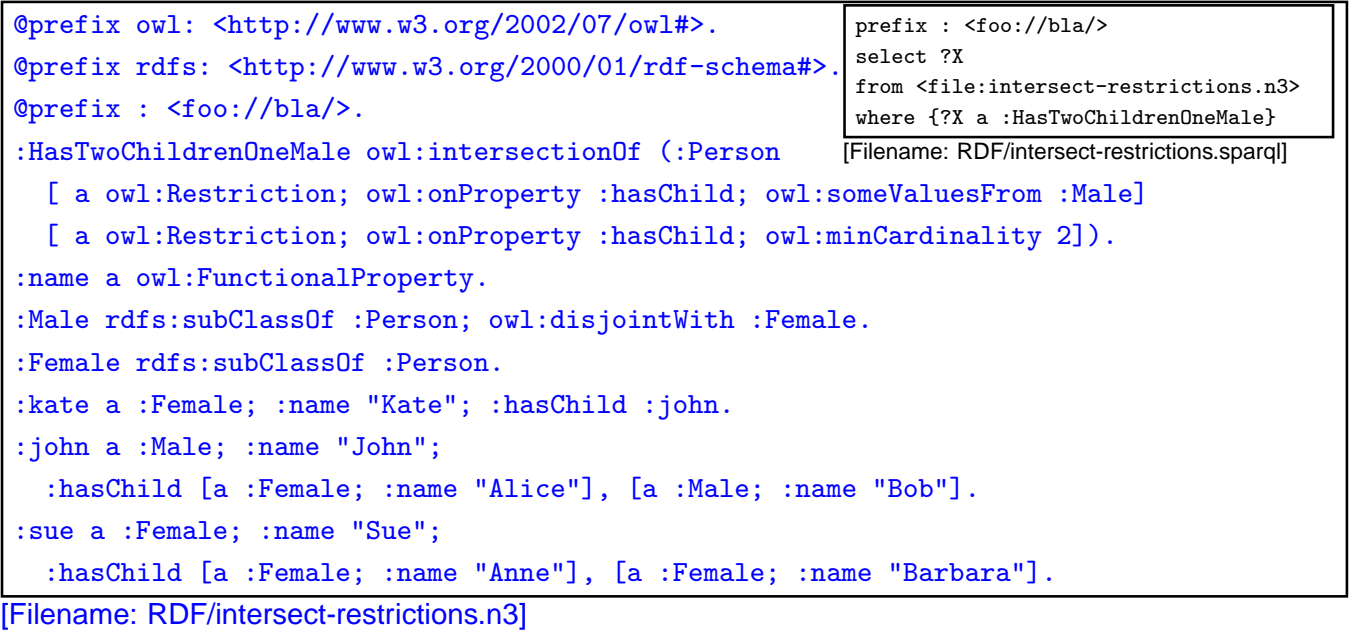

• Note: this is different from Qualified Range Restrictions such as "All persons that have at least two male children" – see Slide 358.

## **USE OF A DERIVED CLASS**

```
@prefix owl: <http://www.w3.org/2002/07/owl#>.
@prefix rdfs: <http://www.w3.org/2000/01/rdf-schema#>.
@prefix : <foo://bla/names#>.
:kate :name "Kate"; :child :john.
:john :name "John"; :child :alice.
:alice :name "Alice".
:Parent a owl:Class; owl:equivalentClass
 [ a owl:Restriction; owl:onProperty :child; owl:minCardinality 1].
:Grandparent owl:equivalentClass
 [a owl:Restriction; owl:onProperty :child; owl:someValuesFrom :Parent].
[Filename: RDF/grandparent.n3]
prefix rdfs: <http://www.w3.org/2000/01/rdf-schema#>
prefix : <foo://bla/names#>
select ?A ?B
from <file:grandparent.n3>
where {{?A a :Parent} UNION
       {?B a :Grandparent} UNION
       {:Grandparent rdfs:subClassOf :Parent}}
```
[Filename: RDF/grandparent.sparql]

327

## **UNION AS**  $A \sqcup B \equiv \neg((\neg A) \sqcap (\neg B))$

```
@prefix : <foo://bla/>.
@prefix rdf: <http://www.w3.org/1999/02/22-rdf-syntax-ns#>.
@prefix owl: <http://www.w3.org/2002/07/owl#>.
:A rdf:type owl:Class. :B rdf:type owl:Class.
:Union1 owl:unionOf (:A :B).
:CompA owl:complementOf :A. :CompB owl:complementOf :B.
:IntersectComps owl:intersectionOf (:CompA :CompB).
:Union2 owl:complementOf :IntersectComps.
:x \text{ rdf:type}:A. : x \text{ rdf:type}:B.:y rdf:type :CompA. # a negative assertion y not in A would be better -> OWL 2
:y rdf:type :CompB. [Filename: RDF/union.n3]
prefix owl: <http://www.w3.org/2002/07/owl#>
prefix rdf: <http://www.w3.org/1999/02/22-rdf-syntax-ns#>
prefix : <foo://bla/>
select ?X ?C ?D
from <file:union.n3>
where {{?X rdf:type ?C} UNION {:Union1 owl:equivalentClass ?D}}
                                                   [Filename: RDF/union.sparql]
```
#### **NON-EXISTENCE OF A PROPERTY** @prefix owl: <http://www.w3.org/2002/07/owl#>. @prefix : <foo://bla/names#>. :kate a :Person; :name "Kate"; :hasChild :john. :john a :Person; :name "John"; :hasChild :alice, :bob. from <file:childless.n3> :alice a :Person; :name "Alice". :bob a :Person; :name "Bob". :name a owl:FunctionalProperty. :ChildlessA owl:intersectionOf (:Person [ a owl:Restriction; owl:onProperty :hasChild; owl:maxCardinality 0]). :ChildlessB owl:intersectionOf (:Person [ a owl:Restriction; owl:onProperty :hasChild; owl:allValuesFrom owl:Nothing]). :ParentA owl:intersectionOf (:Person [owl:complementOf :ChildlessA]). :ParentB owl:intersectionOf (:Person [ a owl:Restriction; owl:onProperty :hasChild; owl:minCardinality 1]). [Filename: RDF/childless.n3] prefix : <foo://bla/names#> select ?X ?Y where {{?X a :ChildlessA} union {?Y a :ParentA}} [Filename: RDF/childless.sparql] • export class tree: ChildlessA and ChildlessB are equivalent,

- note: due to the Open World Assumption, both classes are empty.
- Persons where no children are known are neither in ChildlessA or in Parent!

329

# **TBOX VS. ABOX**

DL makes a clean separation between TBox and ABox vocabulary:

- TBox: RDFS/OWL vocabulary for information about classes and properties (further partitioned into definitions and axioms),
- ABox: Domain vocabulary and rdf:type.

RDFS/OWL allows to mix everything in a set of triples.

## **NOMINALS**

- use individuals (that usually occur only in the ABox) in the TBox:
- as individuals :Italy (that are often implemented in the reasoner as unary classes) with property owl:hasValue o (the class of all things such that  $\{?x$  property o} holds).
- in enumerated classes *class* owl:oneOf  $(o_1, \ldots, o_n)$ (class is defined to be the set  $\{o_1, \ldots, o_n\}$ ).

Difference to Reification

- Reification treats a class (e.g. :Penguin) or a property as an individual (:Penguin a :Species)
	- **–** without reification, only specific RDFS and OWL properties are allowed for classes and properties only
	- **–** reification assigns properties from an application domain to classes and properties.
- useful when talking about metadata notions,
- risk: allows for paradoxes

331

## **USING NOMINALS: ITALIAN CITIES** @prefix owl: <http://www.w3.org/2002/07/owl#>. @prefix mon: <http://www.semwebtech.org/mondial/10/meta#>. @prefix it: <foo://italian/>. it:Italy owl:sameAs <http://www.semwebtech.org/mondial/10/countries/I/>. it:ItalianProvince owl:intersectionOf (mon:Province [a owl:Restriction; owl:onProperty mon:isProvinceOf; owl:hasValue it:Italy]). # Nominal: an individual in a TBox axiom it:ItalianCity owl:intersectionOf (mon:City [a owl: Restriction: owl:onProperty mon:belongsTo; owl:someValuesFrom it:ItalianProvince]). [Filename: RDF/italiancities.n3] prefix it: <foo://italian/> select ?X from <file:mondial-meta.n3> from <file:mondial-europe.n3> from <file:italiancities.n3> where {?X a it:ItalianCity}  $[Filename: RDF/italian cities.sparq]$

## **AN ONTOLOGY IN OWL**

Consider the Italian-English-Ontology from Slide 109.

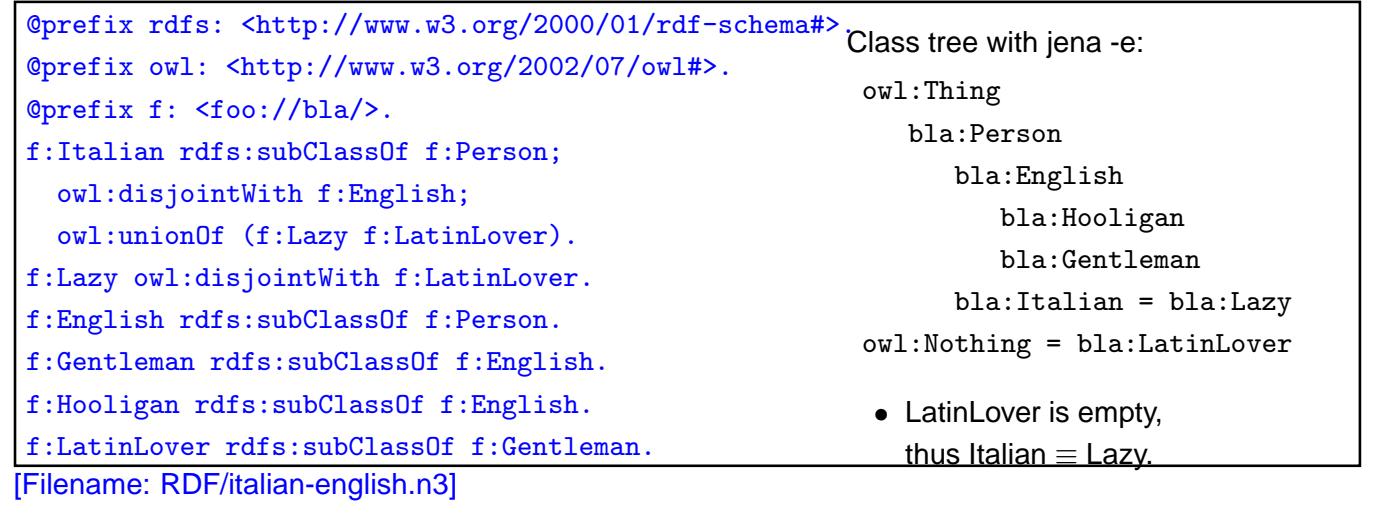

333

Italians and Englishmen (Cont'd)

• the conclusions apply to the instance level:

```
@prefix : <foo://bla/>.
:mario a :Italian.
[Filename: RDF/mario.n3]
```

```
prefix rdf: <http://www.w3.org/1999/02/22-rdf-syntax-ns#>
prefix : <foo://bla/>
select ?C
from <file:italian-english.n3>
from <file:mario.n3>
where {:mario rdf:type ?C} [Filename: RDF/italian-english.sparql]
```
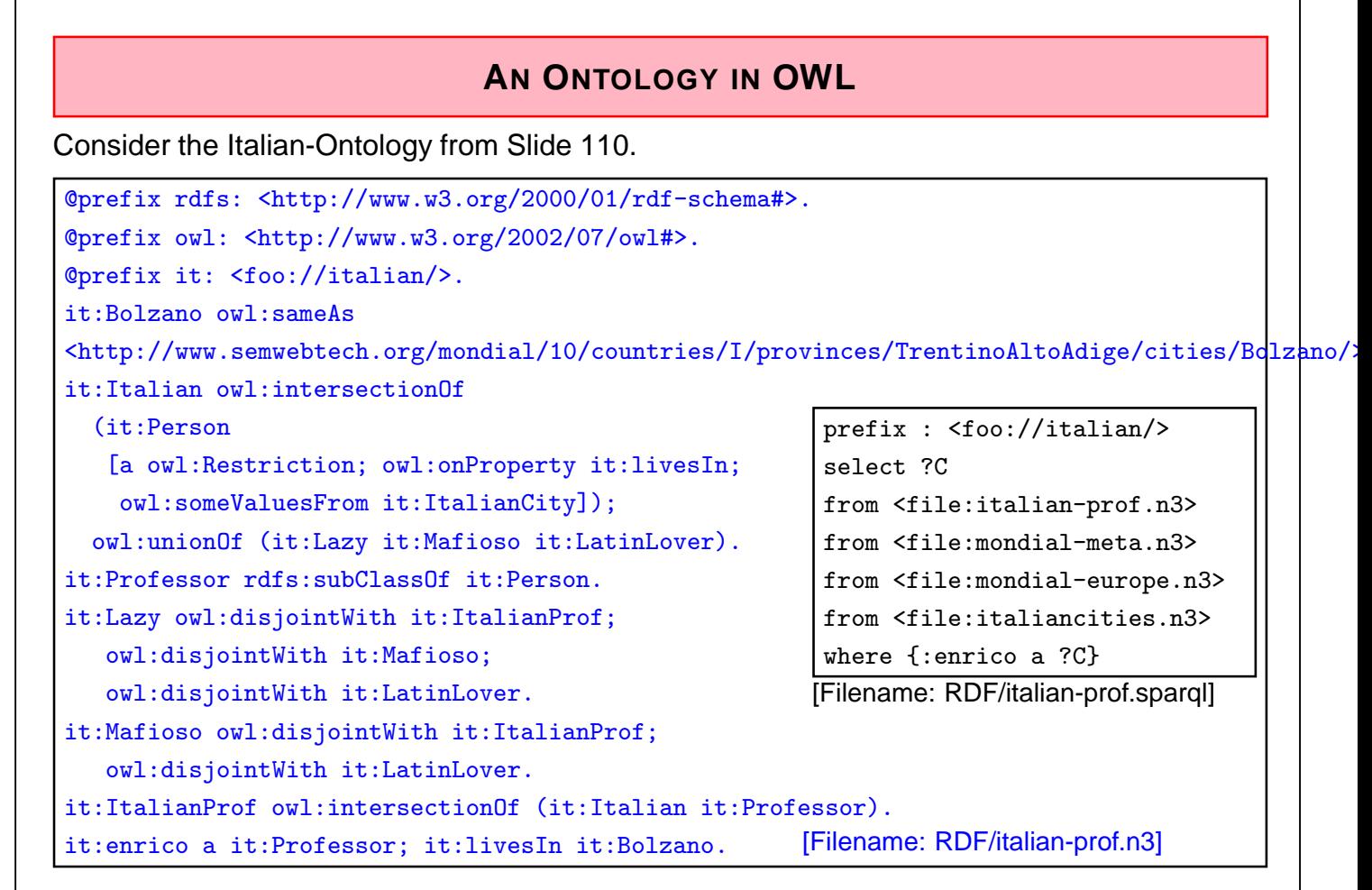

335

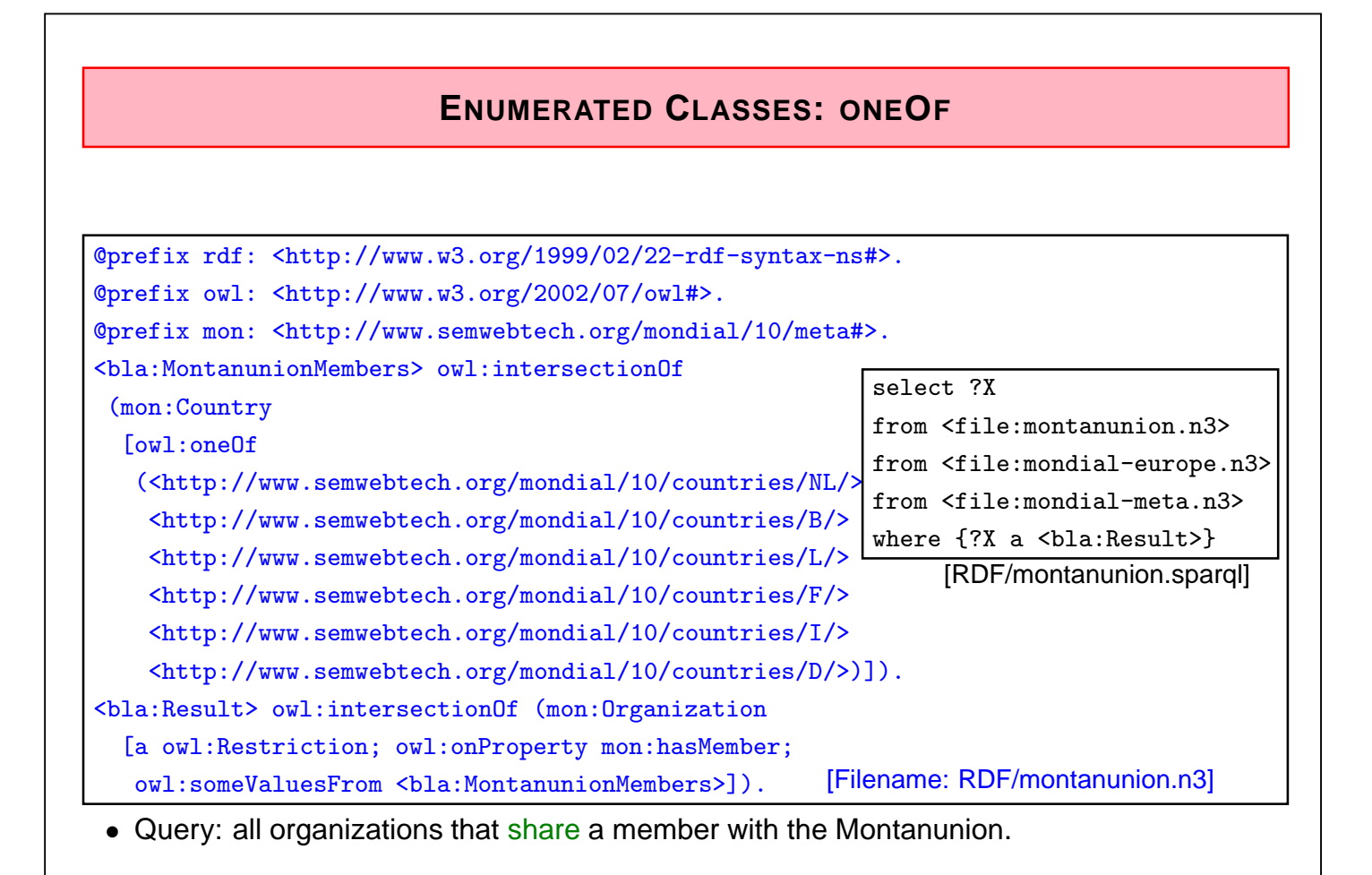

#### **ONEOF (EXAMPLE CONT'D)** • previous example: "all organizations that share a member with the Montanunion." (DL: x ∈ ∃hasMember.MontanunionMembers) • "all organizations where all members are also members of the Montanunion." (DL: x ∈ ∀hasMember.MontanunionMembers) The result is empty (although there is e.g. BeNeLux) due to open world: it is not known whether there may exist additional members of e.g. BeNeLux. Only if the membership is "closed", results can be proven: @prefix owl: <http://www.w3.org/2002/07/owl#>. @prefix mon: <http://www.semwebtech.org/mondial/10/meta#>. <http://www.semwebtech.org/mondial/10/organizations/Benelux/> a [a owl:Restriction; owl:onProperty mon:hasMember; owl:cardinality 3]. <bla:SubsetOfMU> owl:intersectionOf (mon:Organization [a owl:Restriction; owl:onProperty mon:hasMember; owl:allValuesFrom <br/> <br/> <br/> <br/> <br/>AblumionMembers>]). mon:name a owl:FunctionalProperty. # not yet given in the where {?X a <bla:SubsetOfMU>} [Filename: RDF/montanunion2.n3] select ?X from <file:montanunion.n3> from <file:montanunion2.n3> from <file:mondial-europe.n3> from <file:mondial-meta.n3> [RDF/montanunion2.sparql]

337

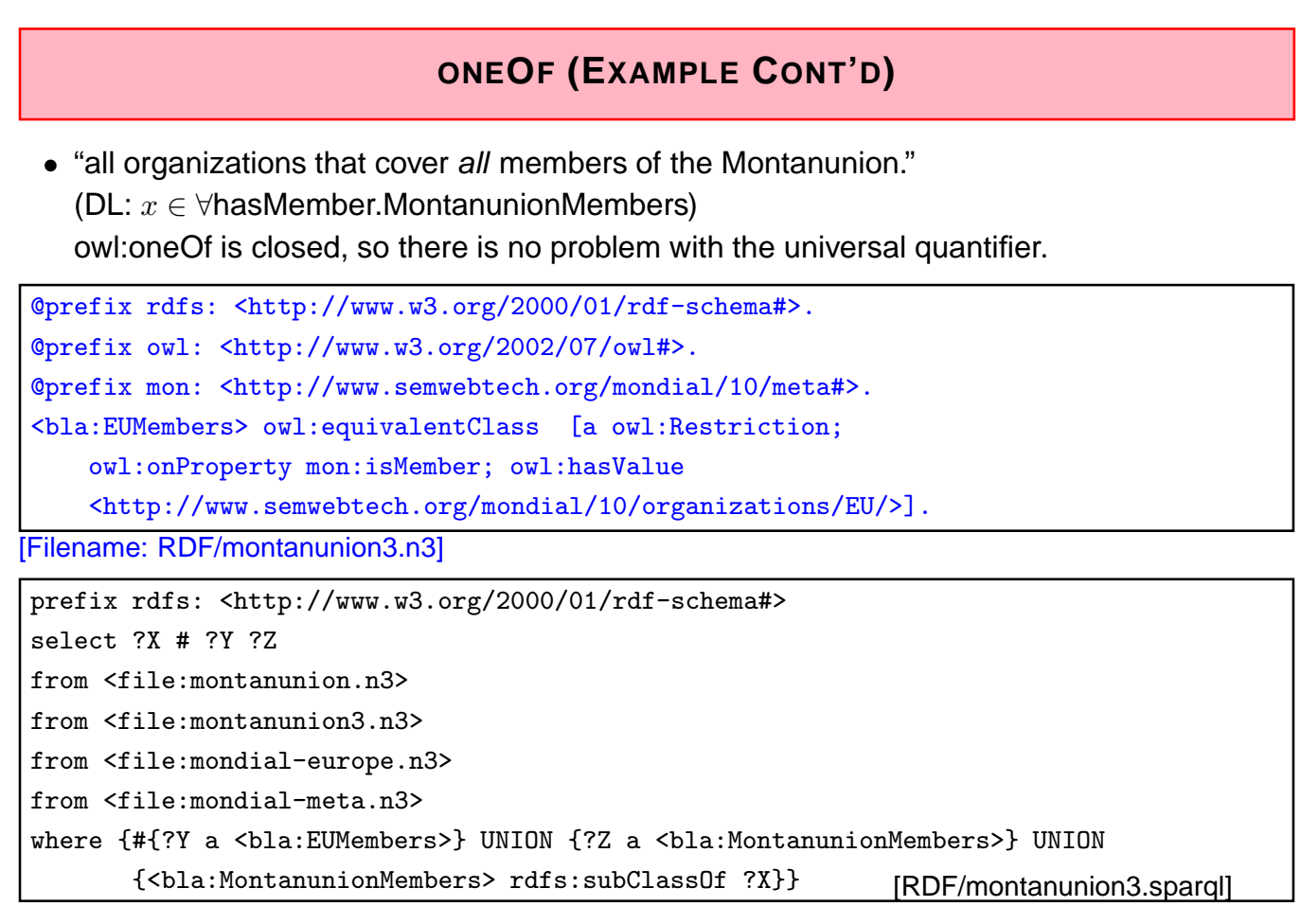

## **ONEOF (EXAMPLE CONT'D)**

Previous example:

- only for one organization
- defined a class that contains all members of the organization
- not possible to define a family of classes one class for each organization.
- this would require a parameterized constructor:

" $c_{org}$  is the set of all members of  $org$ " Second-Order Logic: each organization can be seen as a unary predicate (=set):  $\forall Orq : Orq(c) \leftrightarrow$  has Member( $Orq, c$ ) or in F-Logic syntax: C isa Org :- Org:organization[hasMember->C] yields e.g.  $I(eu) = \{germany, france, \ldots\},\$  $I(nato) = \{usa, canada, germany, \ldots\}$ Recall that "organization" itself is a predicate:

```
I(organization) = \{eu, nato, \dots, \}
```
So we have again reification: organizations are both first-order-individuals and classes.

339

## **CONVENIENCE CONSTRUCT: OWL:ALLDIFFERENT**

- owl:oneOf defines a class as a closed set;
- in owl:oneOf  $(x_1, \ldots, x_n)$ , two items may be the same (open world),

#### owl:AllDifferent

• Triples of the form :a owl:differentFrom :b state that two individuals are different. For a database with  $n$  elements, one needs

 $(n-1) + (n-2) + \ldots + 2 + 1 = \sum_{i=1...n} i = n \cdot (n+1)/2 = O(n^2)$  such statements.

• The –purely syntactical– convenience construct

```
[ a owl: All Different; owl: members (r_1 r_2 \ldots r_n) ]
```
provides a shorthand notation.

- **–** it is immediately translated into the set of all statements  ${r_i$  owl: different From  $r_j | i \neq j \in 1..n$
- **–** [ a owl:AllDifferent; owl:members (...) ] is to be understood as a (blank node) that acts as a specification that the listed things are different that does not actually exist in the model.

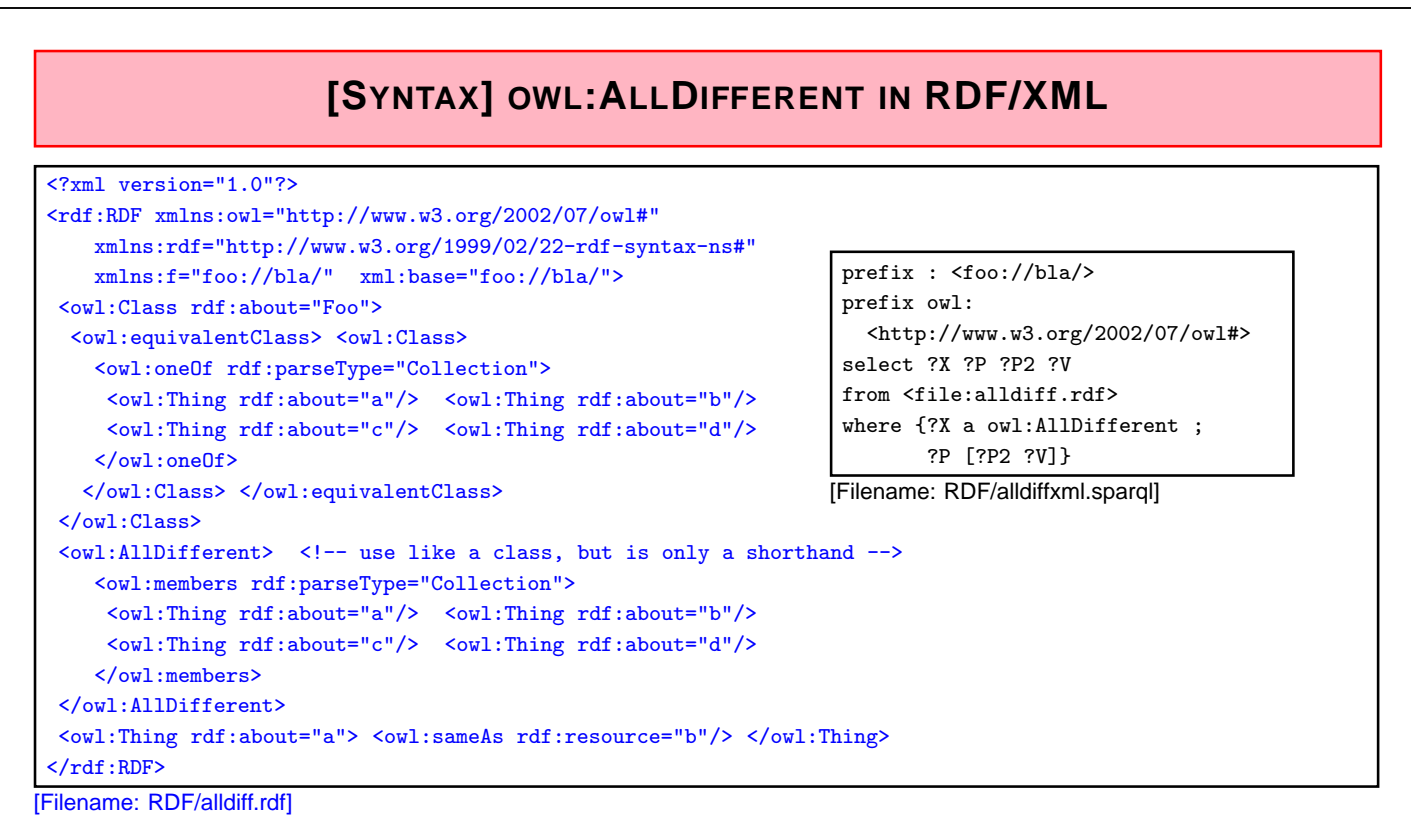

- AllDifferent is only intended as a kind of command to the application to add all pairwise "different-from" statements, it does not actually introduce itself as triples:
- querying {?X a owl:AllDifferent} is actually not intended.

 $341$ 

## **[SYNTAX] OWL:ALLDIFFERENT IN N3**

Example:

```
@prefix owl: <http://www.w3.org/2002/07/owl#>.
@prefix : <foo://bla/>.
:Foo owl:equivalentClass [ owl:oneOf (:a :b :c :d) ].
# both the following syntaxes are equivalent and correct:
[ a owl:AllDifferent; owl:members (:a :b)].
[] a owl:AllDifferent; owl:members (:c :d).
:a owl:sameAs :b.
# :b owl:sameAs :d.
[Filename: RDF/alldiff.n3]
prefix : <foo://bla/>
select ?X ?Y
from <file:alldiff.n3>
where {?X a owl:AllDifferent ; ?P [?P2 ?V]} [Filename: RDF/alldiff.sparql]
```
## **ONEOF: A TEST**

- owl:oneOf defines a "closed set" (use with anonymous class; see below):
- note that in owl:oneOf  $(x_1, \ldots, x_n)$ , two items may be the same (open world),
- optional owl: All Different to quarantee that  $(x_1, \ldots, x_n)$  are pairwise distinct.

```
@prefix owl: <http://www.w3.org/2002/07/owl#>.
@prefix : <foo://bla/>.
:Person owl:equivalentClass [ owl:oneOf (:john :alice :bob) ].
# :john owl:sameAs :alice. # to show that it is consistent that they are the same
[] a owl:AllDifferent; owl:members (:john :alice :bob). # to guarantee distinctness
# :name a owl:FunctionalProperty. # this also guarantees distinctness;)
:john :name "John".
:alice :name "Alice".
:bob :name "Bob".
:d a :Person.
:d owl:differentFrom :john; owl:differentFrom :alice.
# :d owl:differentFrom :bob. ### adding this makes the ontology inconsistent
[Filename: RDF/three.n3]
```
• Who is :d?

343

```
oneOf: a Test (cont'd)
```
Who is :d?

- check the class tree: bla:Person - (bla:bob, bla:alice, bla:d, bla:john)
- and ask it:

```
prefix : <foo://bla/>
select ?N
from <file:three.n3>
where \{\text{:d} \text{:name ?N}\}
```
[Filename: RDF/three.sparql] The answer is ?N/"Bob".

## **ANSWER SETS TO QUERIES AS AD-HOC CONCEPTS**

• all organizations whose headquarter city is a capital:

```
@prefix rdf: <http://www.w3.org/1999/02/22-rdf-syntax-ns#> .
@prefix owl: <http://www.w3.org/2002/07/owl#>.
@prefix : <http://www.semwebtech.org/mondial/10/meta#> .
:CountryCapital owl:intersectionOf
  (:City [a owl:Restriction; owl:onProperty :isCapitalOf;
          owl:someValuesFrom :Country]).
<bla:Result> owl:intersectionOf
  (:Organization [a owl:Restriction; owl:onProperty :hasHeadq;
    owl:someValuesFrom :CountryCapital]). [Filename: RDF/organizations-query.n3]
prefix : <http://www.semwebtech.org/mondial/10/meta#>
select ?A ?N
from <file:organizations-query.n3>
from <file:mondial-europe.n3>
from <file:mondial-meta.n3>
where \{?X a <bla:Result> . ?X :abbrev ?A . ?X :hasHeadq ?C . ?C :name ?N}
[Filename:RDF/organizations-query.sparql]
```
 $345$ 

## **HOW TO DEAL WITH OWL:ALLVALUESFROM IN AN OPEN WORLD?**

- "forall items" is only applicable if additional items can be excluded  $(\Rightarrow$  locally closed predicate/property),
- often, RDF data is generated from a database,
- certain predicates can be closed by defining restriction classes with maxCardinality.

#### **OWL:ALLVALUESFROM**

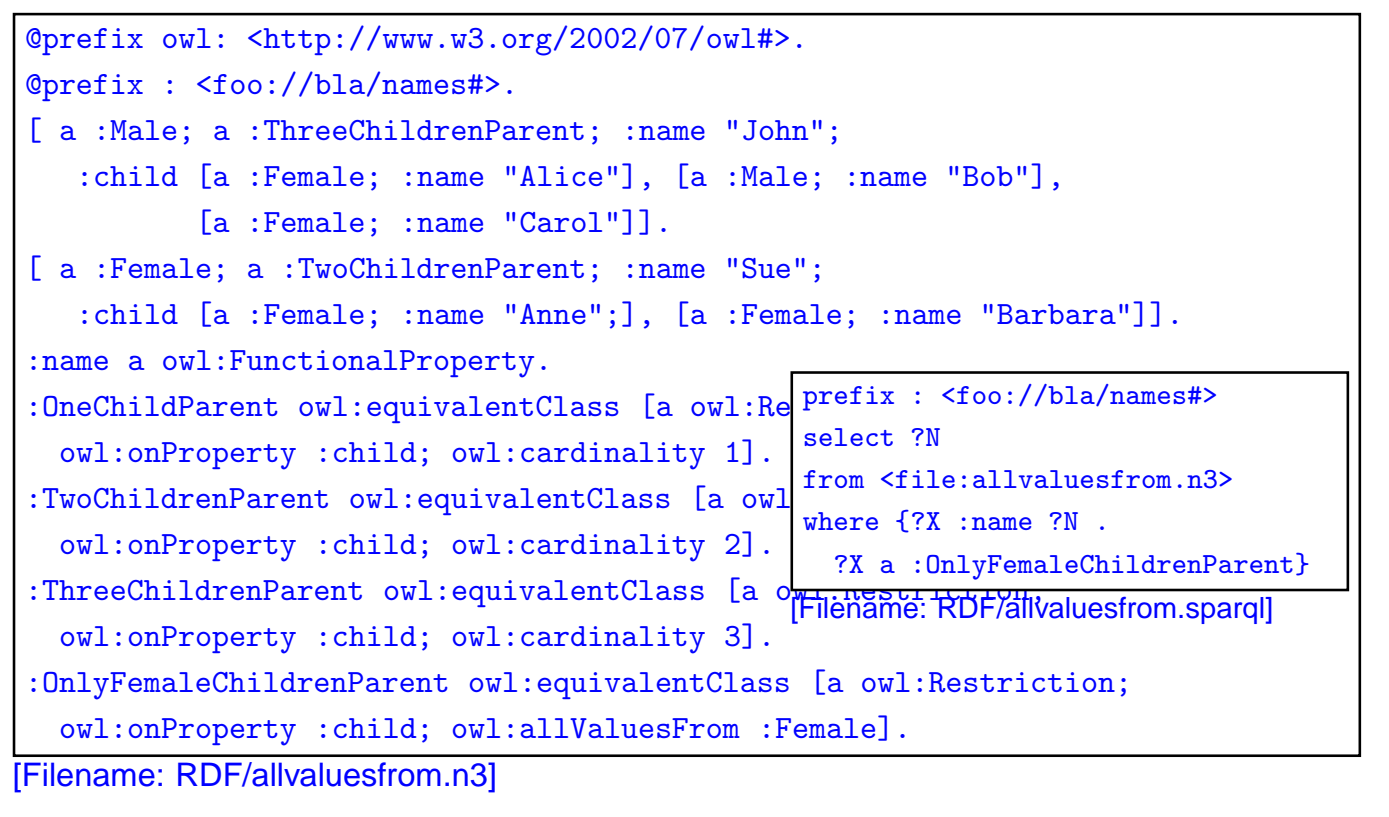

347

#### **EXAMPLE: WIN-MOVE-GAME IN OWL** @prefix rdf: <http://www.w3.org/1999/02/22-rdf-syntax-ns#>. @prefix rdfs: <http://www.w3.org/2000/01/rdf-schema#>. @prefix owl: <http://www.w3.org/2002/07/owl#>. @prefix : <foo://bla/>. :Node a owl:Class; owl:equivalentClass [ a owl:Class; owl:oneOf (:a :b :c :d :e :f :g :h :i :j :k :l :m)]. :edge a owl:ObjectProperty; rdfs:domain :Node; rdfs:range :Node. :out a owl:DatatypeProperty. :a a :Node; :out 2; :edge :b, :f. :b a :Node; :out 3; :edge :c, :g, :k. :c a :Node; :out 2; :edge :d, :l. :d a :Node; :out 1; :edge :e. :e a :Node; :out 1; :edge :a. :f a :Node; :out 0 . :g a :Node; :out 2; :edge :i, :h. :h a :Node; :out 1; :edge :m. :i a :Node; :out 1; :edge :j. :j a :Node; :out 0 . :k a :Node; :out 0 . :l a :Node; :out 1; :edge :d. : a :node; :out 1; :edge :h.<br>m a :Node; :out 1; :edge :h. [Filename: RDF/winmove-graph.n3] a  $\rightarrow$  b  $\rightarrow$  k f) (e) (c) (g` d)<del><</del>(l) (h) (i m) (j

#### Win-Move-Game in OWL – the Game Axioms

"If a player cannot move, he loses."

Which nodes are WinNodes, which one are LoseNodes (i.e., the player who has to move wins/loses)?

- if a player can move to some LoseNode (for the other), he will win.
- if a player can move only to WinNodes (for the other), he will lose.
- recall that there can be nodes that are neither WinNodes nor LoseNodes.

```
@prefix rdf: <http://www.w3.org/1999/02/22-rdf-syntax-ns#>.
@prefix rdfs: <http://www.w3.org/2000/01/rdf-schema#>.
@prefix owl: <http://www.w3.org/2002/07/owl#>.
@prefix : <foo://bla/>.
:WinNode a owl:Class; owl:intersectionOf ( :Node
  [a owl:Restriction; owl:onProperty :edge; owl:someValuesFrom :LoseNode]).
:LoseNode a owl:Class; owl:intersectionOf ( :Node
  [a owl:Restriction; owl:onProperty :edge; owl:allValuesFrom :WinNode]).
[Filename: RDF/winmove-axioms.n3]
```
349

#### Win-Move-Game in OWL – Closure

```
@prefix rdf: <http://www.w3.org/1999/02/22-rdf-syntax-ns#>.
@prefix rdfs: <http://www.w3.org/2000/01/rdf-schema#>.
@prefix owl: <http://www.w3.org/2002/07/owl#>.
@prefix : <foo://bla/>.
 :DeadEndNode a owl:Class; rdfs:subClassOf :Node;
  owl:equivalentClass [ a owl:Restriction; owl:onProperty :out; owl:hasValue 0],
                       [ a owl:Restriction; owl:onProperty :edge; owl:cardinality 0].
 :OneExitNode a owl:Class; rdfs:subClassOf :Node;
  owl:equivalentClass [ a owl:Restriction; owl:onProperty :out; owl:hasValue 1],
                       [ a owl:Restriction; owl:onProperty :edge; owl:cardinality 1].
 :TwoExitsNode a owl:Class; rdfs:subClassOf :Node;
  owl:equivalentClass [ a owl:Restriction; owl:onProperty :out; owl:hasValue 2],
                       [ a owl:Restriction; owl:onProperty :edge; owl:cardinality 2].
 :ThreeExitsNode a owl:Class; rdfs:subClassOf :Node;
   owl:equivalentClass [ a owl:Restriction; owl:onProperty :out; owl:hasValue 3],
                       [ a owl:Restriction; owl:onProperty :edge; owl:cardinality 3].
[Filename: RDF/winmove-closure.n3]
```
#### Win-Move-Game in OWL: DeadEndNodes

Prove that DeadEndNodes are LoseNodes:

- obvious: Player cannot move from there
- exercise: give a formal (Tableau) proof
- The OWL Reasoner does it:

```
prefix rdfs: <http://www.w3.org/2000/01/rdf-schema#>
prefix : <foo://bla/>
select ?X
from <file:winmove-axioms.n3>
from <file:winmove-closure.n3>
where {:DeadEndNode rdfs:subClassOf :LoseNode}
```
[Filename: RDF/deadendnodes.sparql]

The answer contains an (empty) tuple which means "yes".

```
351
```
#### Win-Move-Game in OWL

```
prefix : <foo://bla/>
select ?W ?L ?DE
from <file:winmove-graph.n3>
from <file:winmove-axioms.n3>
from <file:winmove-closure.n3>
where {{?W a :WinNode} UNION
       {?L a :LoseNode} UNION
       {?DE a :DeadEndNode}}
```
[Filename: RDF/winmove.sparql]

```
lose: f, k, j, e, l
win: c, a, i, b, d
```
#### Exercise

• Is it possible to characterize DrawNodes in OWL?